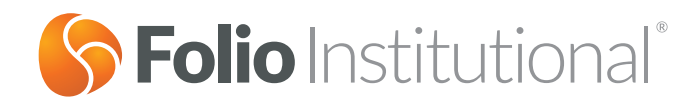

# Advisor Billing Plans and Firm Billing Settings

# **Use Schedule A of this form to:**

- Create a New Billing Plan (Section 1)
- Delete an Existing Billing Plan (Section 2)
- Modify a Billing Plan (Section 2) to change:
	- Fee Disclosure (combined or separate)
	- Billing Type (tiered, tapered or flat)
	- Breakpoints
	- Basis Point Amounts

### **Use Schedule B of this form to:**

- Change the Billing Mode (forward or in arrears) for all of your Firm's billing plans (Section 1)
- Change the Billing Frequency (monthly or quarterly) for all of your Firm's billing plans (Section 2)
- Change from Member Level to Account Level billing for all of your Firm's billing plans (Section 3); billing cannot be changed from account level to member level

# **Instructions:**

Schedule A, if used, must be signed by an authorized person.

Schedule B, if used, must be signed by a Firm officer or principal.

Send us the completed and signed form:

**Scan and Email** support@folioinstitutional.com **Phone:** (888) 485-3456 **Fax:** (703) 649-6288

**U.S. Mail** Folio Institutional 8180 Greensboro Drive, 8th Floor McLean, VA 22102

# **Schedule A, Section 1: Create a New Billing Plan**

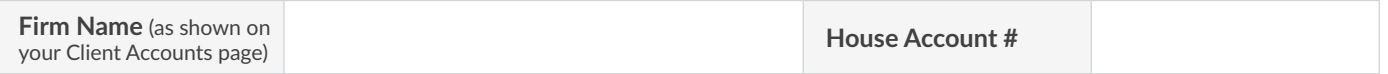

**NOTE:** Billing mode (forward, in arrears), frequency (monthly, quarterly), and level (member, account) are determined by Firm settings. A Firm officer or principal may change these settings on **Schedule B** of this form.

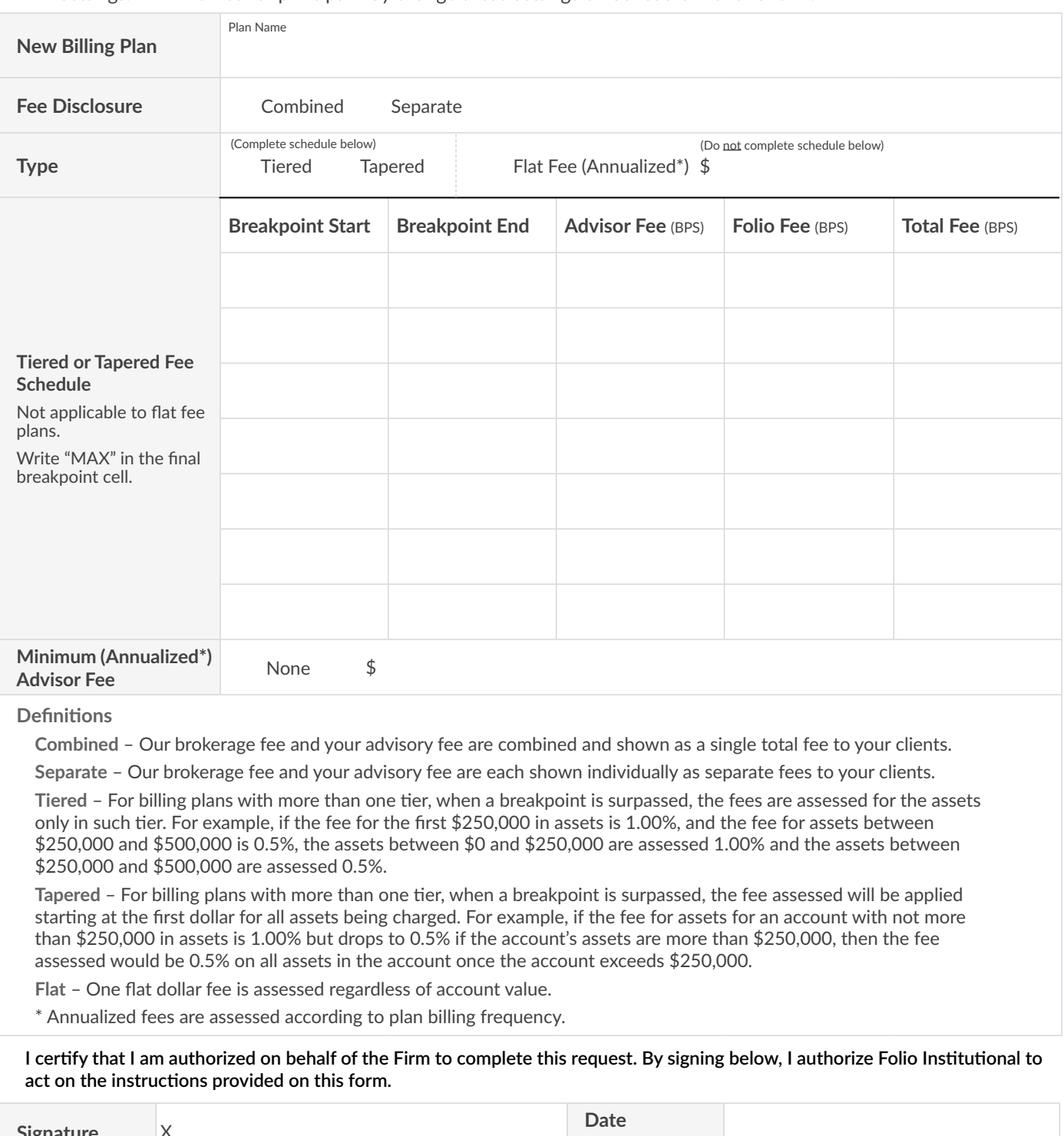

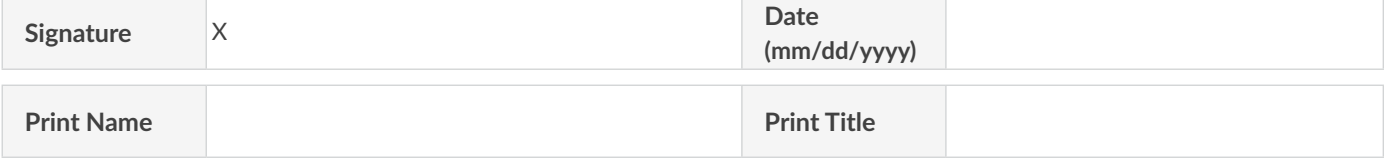

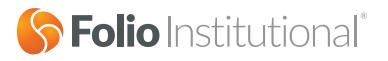

# **Schedule A, Section 2: Delete or Modify an Existing Billing Plan**

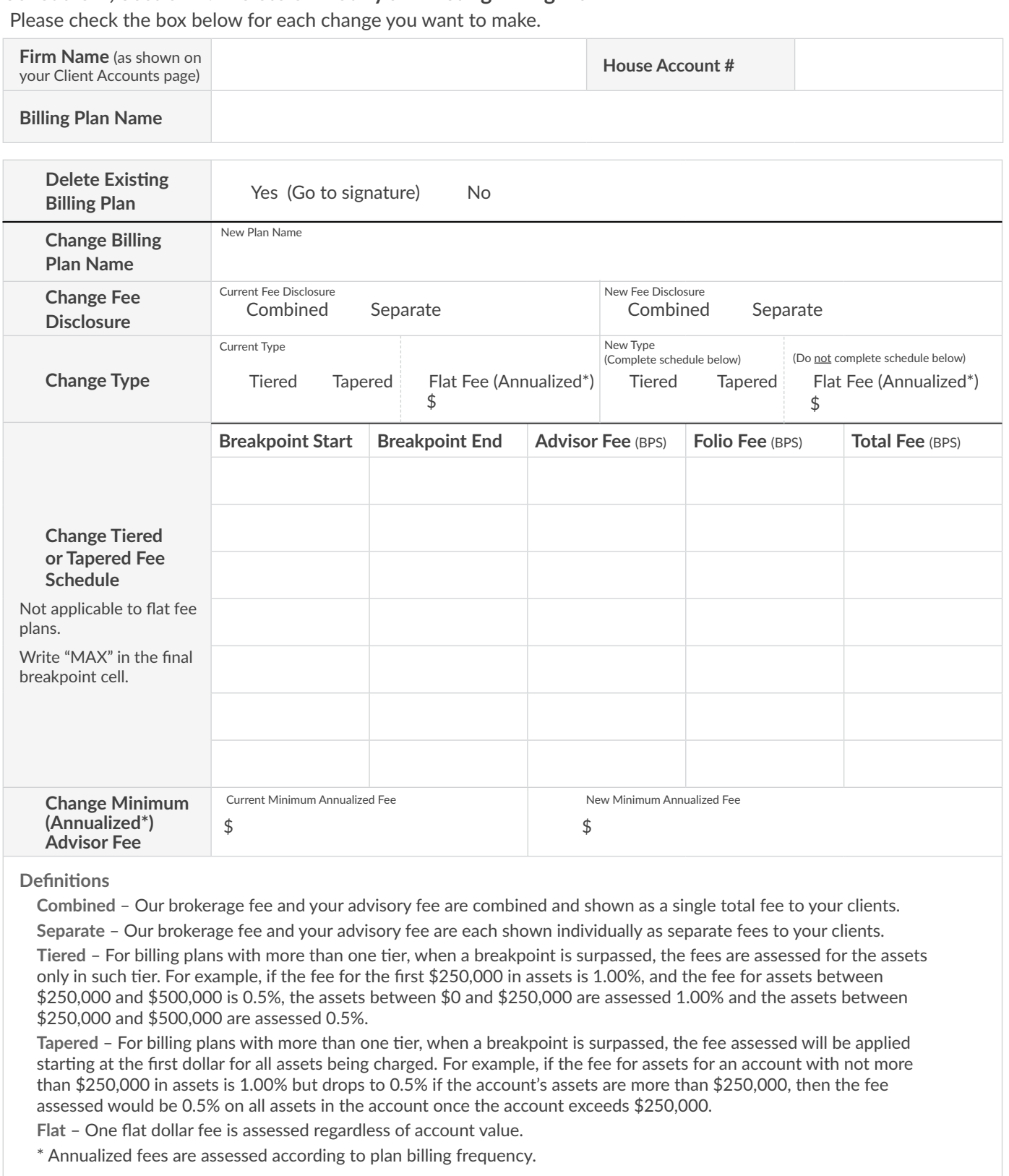

**I certify that I am authorized on behalf of the Firm to complete this request. By signing below, I authorize Folio Institutional to act on the instructions provided on this form.**

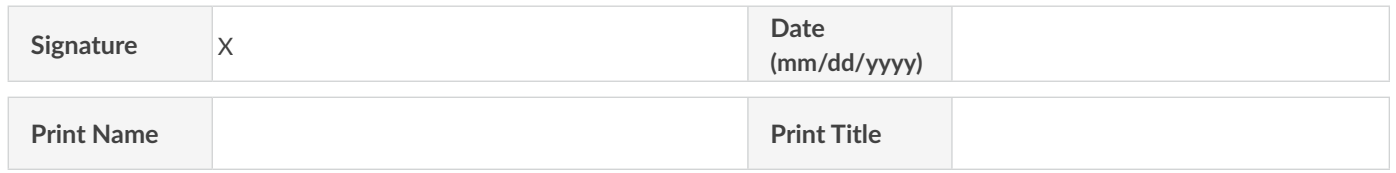

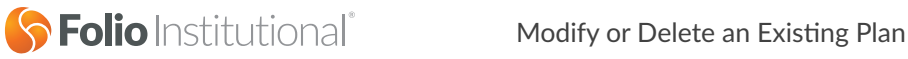

#### **Schedule B: Change Firm Billing Settings**

Please check the box below for each change you want to make.

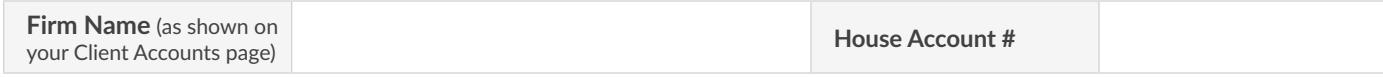

# $\Box$  Section 1: Change the Billing Mode

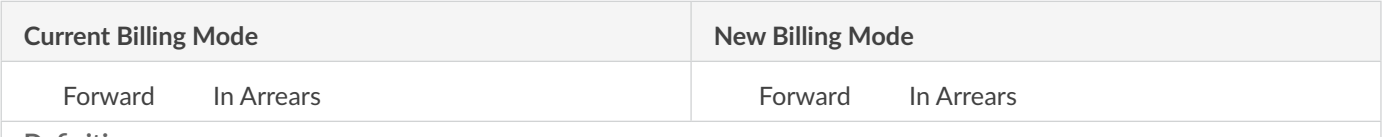

#### **Definitions**

**Forward** – Fees are assessed in advance based on the value at the end of the prior billing period.

**In Arrears** – Fees are charged for the previous billing period based on the average daily balance of such period.

#### **Important**

This will change the mode for all of the billing plans under a billing Firm. This change can take a full billing cycle or longer based on the timing of the request and number of accounts involved.

#### $\square$  Section 2: Change the Billing Frequency

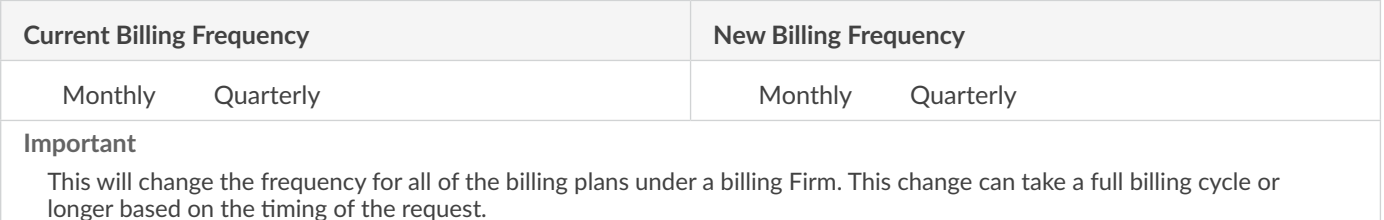

#### $\Box$  Section 3: Change the Billing Level

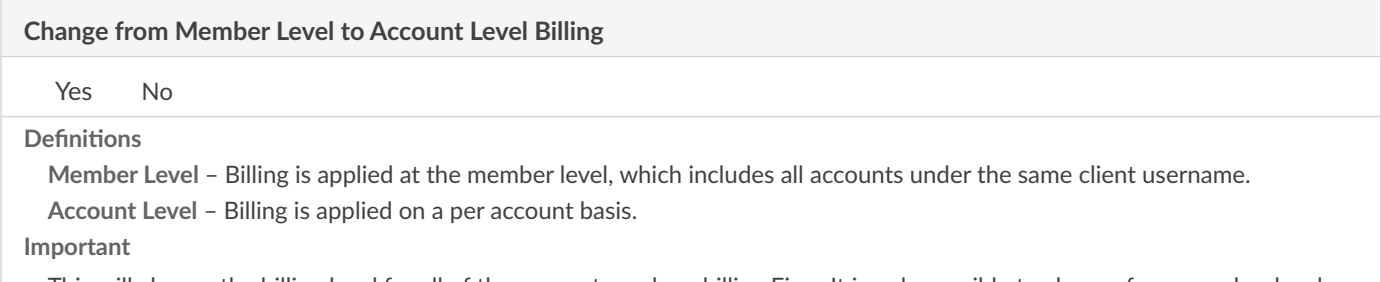

This will change the billing level for all of the accounts under a billing Firm. It is only possible to change from member level billing to account level billing and, once implemented, this change cannot be reversed. This change can take a full billing cycle or longer based on the number accounts involved.

**I certify that I am an officer or a principal of the Firm and am authorized to complete this request. I understand that any change requested on this form will impact all existing and new billing plans under a billing Firm. By signing below, I authorize Folio Institutional to act on the instructions provided on this form.**

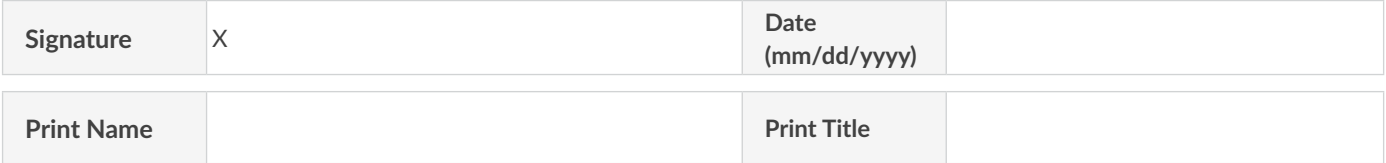

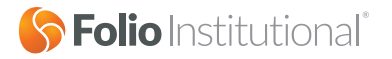